## **SESERTK**

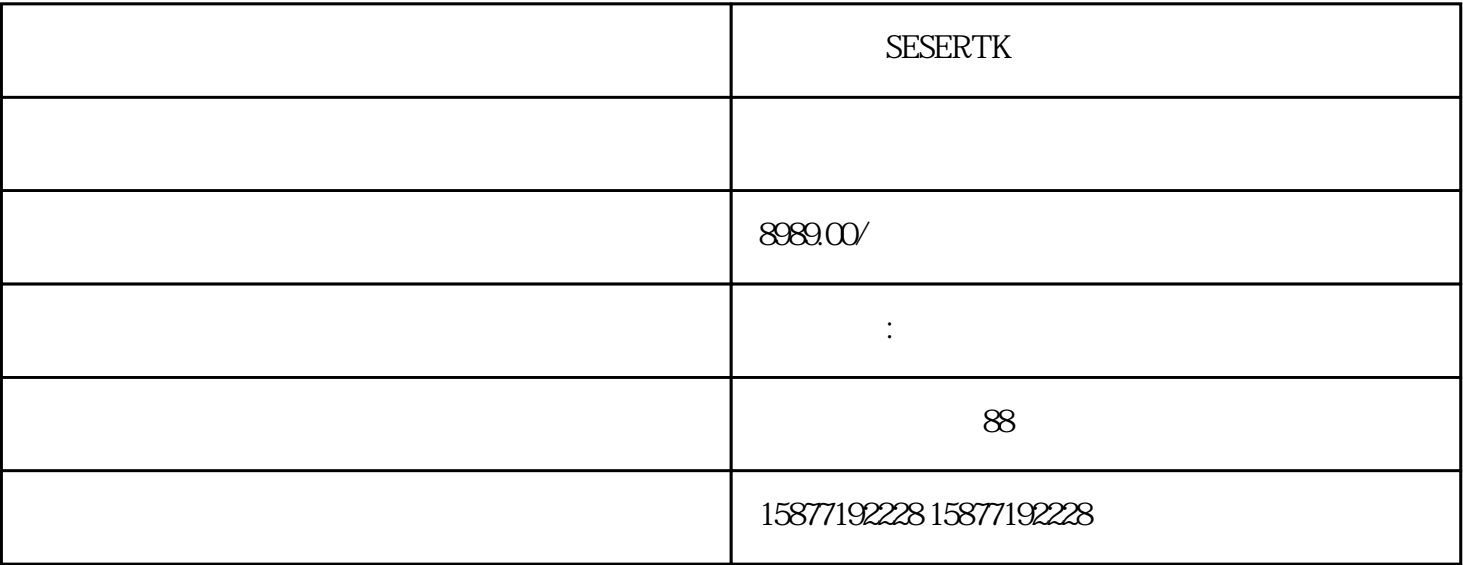

 $\frac{a}{R}$  $\mathbf{R}$ 

 $10$  $\tilde{\mathcal{L}}$  and  $\tilde{\mathcal{L}}$  comu, com  $\alpha$  and  $\alpha$  3G  $\alpha$  $4G$  ip APN网络模式设置:移动选择cmnet、联通选择3gnet、电信选择ctnet; cors vrs mtrip NRTD rtd.ntrip.qxwz.com 8001() 8002 8003 IP:60.205.8.45 8001() 8002 8003 RTD mountpoint: RTCM23\_GPS RTCM32\_GGB NRTD\_RTCM23 NRTK rtk.ntrip.qxwz.com  $8001() 80028003$  rtk.qxwz.com rtk.ntrip.qxwz.com  $IP$ :60.205.8.49  $S$ 001()  $S$ 002 8003 RTK mountpoint: RTCM32\_GGB RTCM30\_GG  $8001 - > ITRF2008, 8002 - > WGS84, 8003 - > CGCS2000$ " RTK RTD RT20  $\begin{tabular}{lllllllll} \bf RTCA & \bf RTCM (2X) & \bf RTCM (30) & \bf CMR & \bf NovAtel & ``\bf GPS & & & & GPS & & \bf \end{tabular},$  $5 \quad 20 \qquad$  $\alpha$  and  $\beta$  and  $\alpha$  GGA": The CORS  $\alpha$  $\cos$  $GGA"$  , and  $GGA"$  , and  $T''$  $\frac{d}{dt}$ WGS-84,BEIJING54,CGCS2000  $($ ,  $121^{\circ} 23 15 121$  $)$ ; denote  $GPS$ 

 $\tt r$ tcm

 $NMEA$ 

and the state of the state of the state of the state of the state of the state of the state of the state of the state of the state of the state of the state of the state of the state of the state of the state of the state